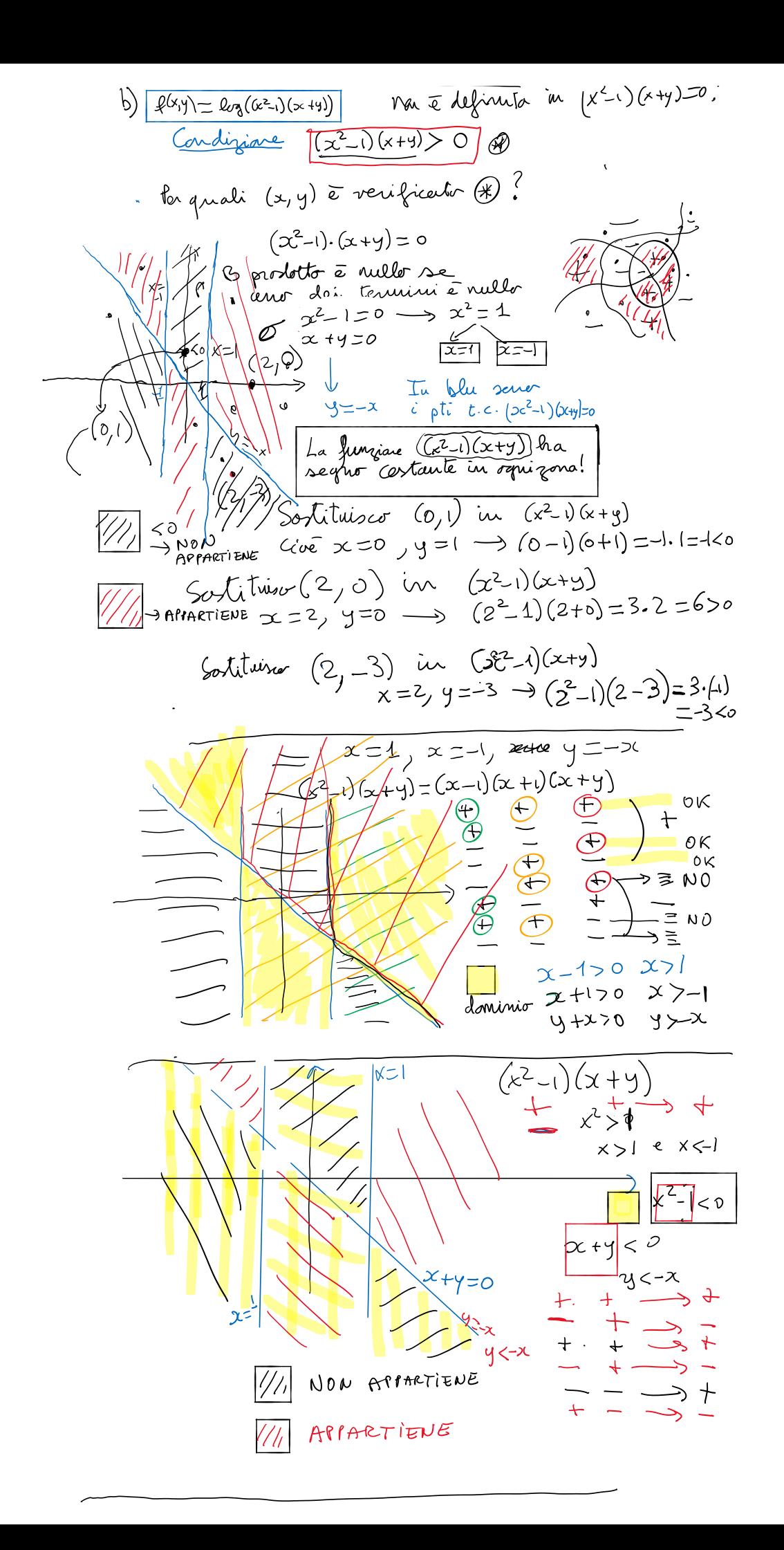

1) 
$$
\int_{0}^{1} f(x) dx = \int_{0}^{1} f(x) dx = \int_{0}^{1
$$

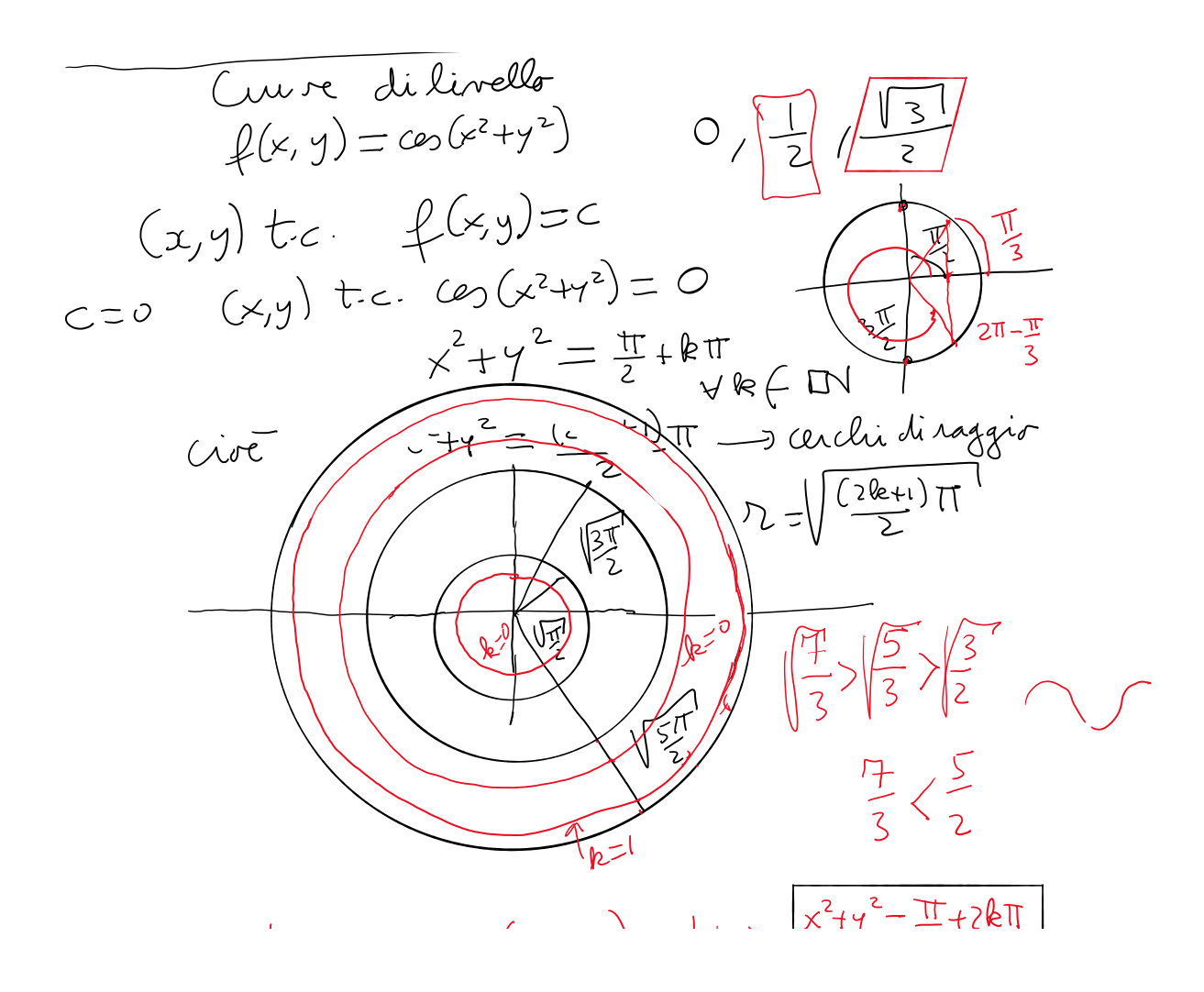

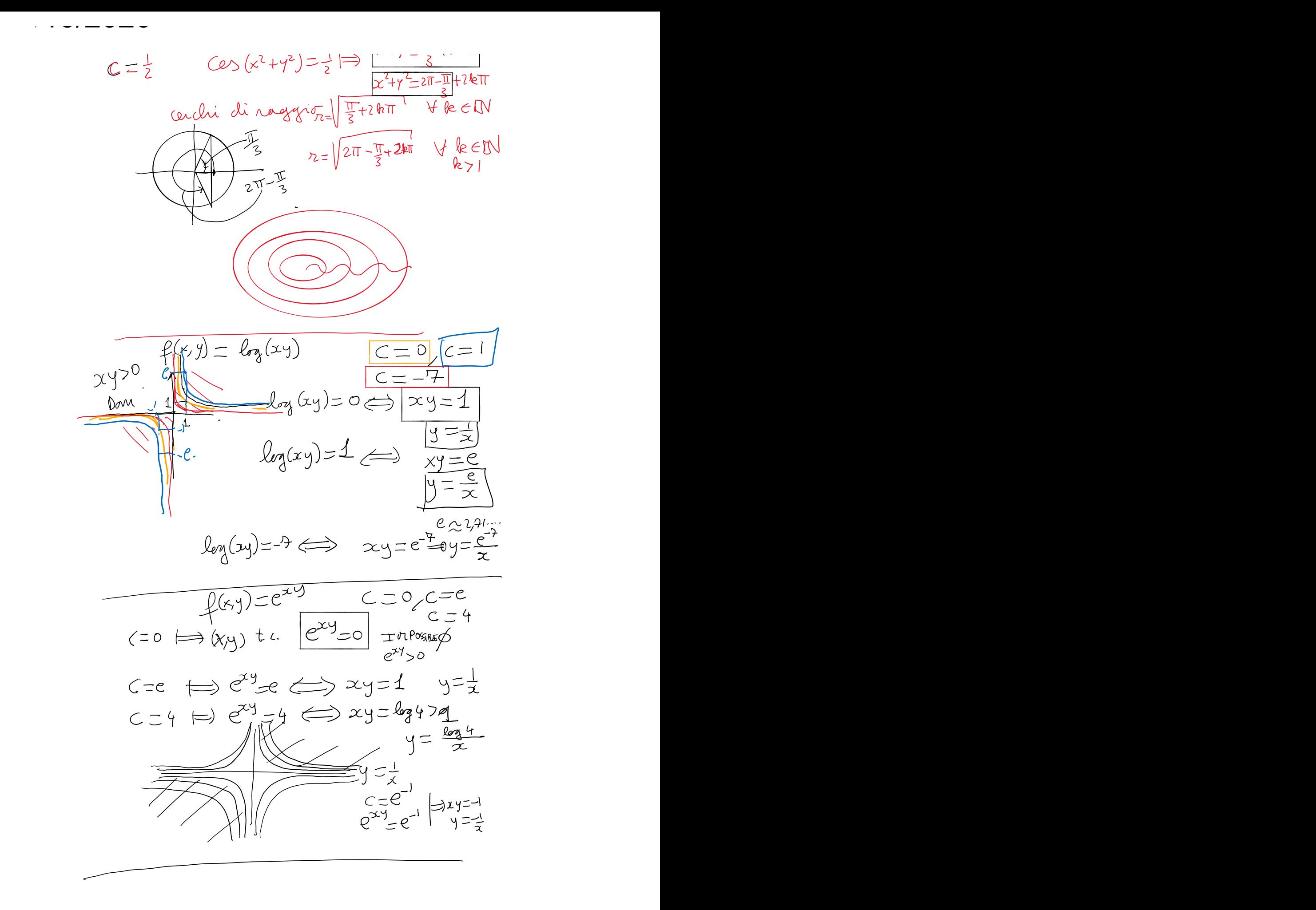